# Clips: Funciones

José A. Alonso y Francisco J. Martín

Ciencias de la Computación e Inteligencia Artificial Universidad de Sevilla

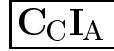

# Funciones de cadenas

## <sup>x</sup> Ejemplos

```
CLIPS> (str-cat "ej-" 17 ".txt")
"ej-17.txt"
CLIPS> (sym-cat "ej-" 17 ".txt")
ej-17.txt
CLIPS> (sub-string 4 5 "ej-17.txt")
1171CLIPS> (str-index "17" "ej-17.txt")
4
CLIPS> (eval " (+ 3 4)")\overline{7}CLIPS> (build "(defrule r-1 (a) => (assert (b)))")
TRUE
CLIPS> (ppdefrule r-1)
(defrule MAIN::r-1
   (a)
   \Rightarrow(\text{assert} (\mathbf{b})))CLIPS> (upcase "ej-17.txt")
"EJ-17.TXT"
CLIPS> (lowcase "EJ-17.TXT")
"ej-17.txt"
CLIPS> (str-compare "ab" "ab")
\OmegaCLIPS> (str-compare "ab" "bcd")
-1CLIPS> (str-compare "bcd" "ab")
1
CLIPS> (str-length "ej-17.txt")
9
```
# Funciones de cadenas

Sintaxis (str-cat <expresion>\*) (sym-cat <expresion>\*) (sub-string <numero-entero> <numero-entero> <cadena>) (str-index <lexema> <lexema>) <lexema> ::= <smbolo> | <cadena> (eval <lexema>) (build <lexema>) (build <lexema>) (upcase <lexema>)  $(lowcase \leq lexema)$ (lowcase <lexema>) (str-compare <lexema> <lexema>) (str-length <lexema>)

## <sup>x</sup> Ayuda

(help) // FUNCTION\_SUMMARY // STRING\_FUNCTIONS

## Funciones de campos múltiples

#### <sup>x</sup> Ejemplos

```
CLIPS> (create$ a (+ 2 3) "Bc")
(a 5 "Bc")\sim \sim \sim \sim \sim \simCLIPS> (nth 2 (create $ a (+ 2 3) "Bc"))CLIPS> (nth 2 (create$ a (+ 2 3) "Bc"))
5
CLIPS> (member b (create$ a b c))
\mathcal{D}CLIPS> (member d (create$ a b c))
\sim (member d \sim ) and the contract of \sim and \simFALSE
CLIPS> (subsetp (create$ a b b c) (create$ b c a))
TRUE
CLIPS> (subsetp (create$ a d) (create$ a c))
FALSE
CLIPS> (delete$ (create$ a b c d e f) 2 4)
(a e f)
CLIPS> (explode$ "a b c d")
(a b c d)
CLIPS> (implode$ (create$ a b c d))
"a b c d"
CLIPS> (subseq$ (create$ a b c d e f) 2 4)
(b c d)
CLIPS> (replace$ (create$ a b c d e) 3 4 x y z)
(a b x y z e)CLIPS> (insert$ (create$ a b c d) 3 x y)
(a b x y c d)CLIPS> (first$ (create$ a b c))
(a)\sim - \simCLIPS> (rest$ (create$ a b c))
(b \ c)
```
# Funciones de campos múltiples

## **Sintaxis**

```
(create$ <expresion>*)
(nth$ <numero-entero> <multicampo>)
(member$ <expresion> <multicampo>)
(subsetp <multicampo> <multicampo>)
(delete$ <multicampo> <número-entero> <número-entero>)
(explode$ <cadena>)
(implode$ <multicampo>)
(subseq$ <multicampo> <numero-entero> <numero-entero>)
(replace$ <multicampo> <numero-entero> <numero-entero>
          <simple-o-multicampo>+)
(insert$ <multicampo> <número-entero> <simple-o-multicampo>
(first$ <multicampo>)
(rest$ <multicampo>)
(length$ <multicampo>)
```
## <sup>x</sup> Ayuda

(help) // FUNCTION\_SUMMARY // MULTIFIELD\_FUNCTIONS

# Funciones matematicas

## • Funciones matemáticas básicas

```
(+ <expresion-numerica> <expresion-numerica>+)
(- <expresion-numerica> <expresion-numerica>+)
(* <expresion-numerica> <expresion-numerica>+)
(/ <expresion-numerica> <expresion-numerica>+)
(div <expresión-numérica> <expresión-numérica>+)
(max <expresión-numérica>+)
(min <expresión-numérica>+)
(abs <expresión-numérica>)
(float <expresión-numérica>)
(integer <expresión-numérica>)
```
#### xxxxxxxxxxx Ayuda

FUNCTION\_SUMMARY // MATH\_FUNCTIONS // BASIC\_MATH\_FUNCTIONS

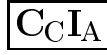

# Funciones matematicas

## <sup>x</sup> Funciones trigonometricas

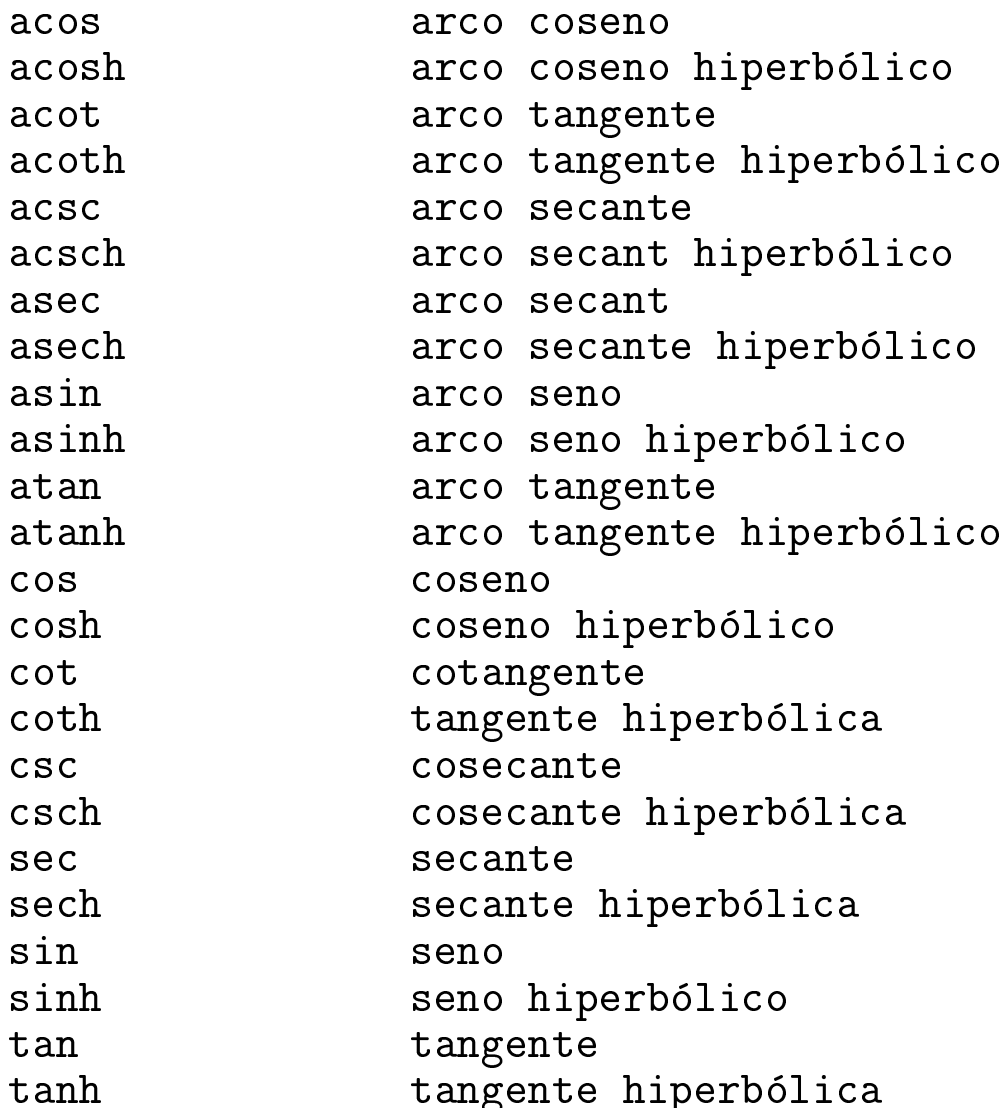

#### xxxxxxxxxxx Ayuda

FUNCTION\_SUMMARY // MATH\_FUNCTIONS // TRIGONOMETRIC\_FUNCTIONS

# Funciones matematicas

## Otras funciones matemáticas

```
(deg-grad <expresión-numérica>)
(deg-rad <expresión-numérica>)
(grad-deg <expresion-numerica>)
(rad-deg <expresión-numérica>)
(pi)
(sqrt <expresión-numérica>)
(** <expresion-numerica> <expresion-numerica>)
(exp <expresion-numerica>)
(log <expresión-numérica>)
(log10 <expresión-numérica>)
(round <expresión-numérica>)
(mod <expresión-numérica> <expresión-numérica>)
```
## <sup>x</sup> Ayuda

FUNCTION\_SUMMARY // MATH\_FUNCTIONS // EXTENDED\_MATH\_FUNCTIONS

# Otras funciones

## <sup>x</sup> Ejemplos

```
CLIPS> (gensym)
gen1
CLIPS> (gensym)
gen2
CLIPS> (setgen 23)
23
CLIPS> (gensym)
gen23
CLIPS> (random)
16838
CLIPS> (length "El_Pais")
\overline{7}
```
## Sintaxis

```
(gensym)
(gensym*)
(setgen <número-entero>)
(random)
(length <lexema-o-multicampo>)
```
## <sup>x</sup> Ayuda

FUNCTION\_SUMMARY // MISCELLANEOUS\_FUNCTIONS

# Ordenes de entorno

## Sintaxis

```
(load <nombre-de-fichero>)
(save <nombre-de-fichero>)
(bload <nombre-de-fichero>)
\mathcal{L}(bsave <nombre-de-fichero>)
(clear)
(exit)
(reset)
(batch <nombre-de-fichero>)
(system <lexema>*)
(apropos <lexema>)
```
#### xxxxxxxxxxx Ayuda

COMMAND\_SUMMARY // ENVIRONMENT\_COMMANDS

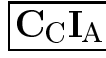

# Ordenes de depuración

## Sintaxis

```
(dribble-on <nombre-de-fichero>)
(dribble-off)
(watch <item-de-vigilancia>)
   <item-de-vigilancia>
        : := all
             compilations |
             statistics |
             statistics in the contract of the contract of the contract of the contract of the contract of the contract of
             rules <nombre-de-regla>* |
             activations <nombre-de-regla>* |
             facts <nombre-de-plantilla>*
(unwatch <item-de-vigilancia>)
(list-watch-items [<item-de-vigilancia>])
```
## <sup>x</sup> Ayuda

COMMAND\_SUMMARY // DEBUGGING\_COMMANDS

# Entrada <sup>y</sup> salida

#### xxxxxxxxxxxxxxxxx notas.txt

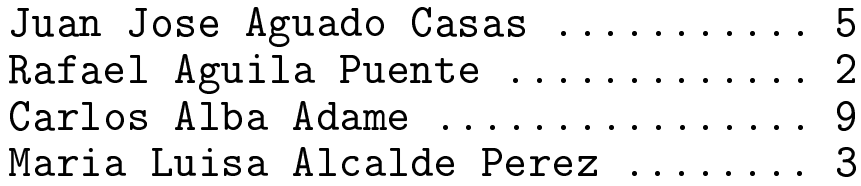

#### xxxxxxxxxxx aprobado.txt

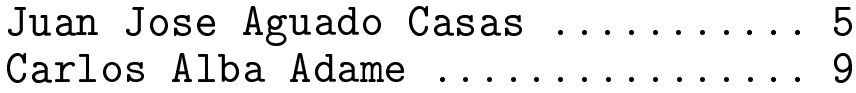

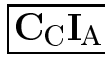

# Entrada <sup>y</sup> salida

```
(defrule abrir-ficheros
\mathcal{A} (define a fruit abrir-field abrir-field abrir-field abrir-field abrir-field abrir-field abrir-field abrir-field abrir-field abrir-field abrir-field abrir-field abrir-field abrir-field abrir-field abrir-field abri
   \Rightarrow(open "notas.txt" notas "r")
   (open "aprobado.txt" aprobados "w")
   (assert (fase lectura-de-notas)))
   (assert (fase lectura-de-notas)))
(defrule lee-notas
   \epsilon and \epsilon . The set of the set of the set of the set of the set of the set of the set of the set of the set of the set of the set of the set of the set of the set of the set of the set of the set of the set of the set
   \Rightarrow(retract ?fase)
   (bind ?linea (readline notas))
   (if (eq ?linea EOF)
      then (assert (fase cerrar-ficheros))
      else (assert (nota (explode$ ?linea)))))
(defrule escribe-aprobados
   ?nota <- (nota $?nombre ?puntos ?valor)
   \Rightarrow(retract ?nota)
   (if (>= ?valor 5)
         then (printout aprobados (implode$ ?nombre)
                                                   " " ?puntos
                                                   " " ?valor crlf))
   (assert (fase lectura-de-notas)))
   (assert (fase lectura-de-notas)))
(defrule cerrar-ficheros
   ?fase <- (fase cerrar-ficheros)
   \Rightarrow(retract ?fase)
   r = r - r . The set r = r(close notas)
   (close aprobados))
```
# Entrada <sup>y</sup> salida

## **Funciones**

```
(open <nombre-fichero> <nombre-logico> [<modo>])
   <modo> ::= "r" | "w" | "r+" | "a"
(close [<nombre-logico>])
(printout <nombre-logico> <expresion>*)
(read [<nombre-logico>])
(readline [<nombre-logico>])
(format <nombre-logico> <cadena-de-control> <expresion>*)
(rename <nombre-fichero-viejo> <nombre-fichero-nuevo>)
(remove <nombre-fichero>)
\sim -final contraction of \sim \sim \sim \sim \sim \sim
```
## <sup>x</sup> Ayuda

(help) // FUNCTION\_SUMMARY // IO\_FUNCTIONS

# Ficheros de hechos

## <sup>x</sup> Ejemplo

```
CLIPS> (assert (nota 3) (nota 5) (curso 4))
<Fact-2>
CLIPS> (save-facts "z1")
TRUE
CLIPS> (clear)
CLIPS> (load-facts "z1")
\blacksquare (i.e. \blacksquare ) and \blacksquareTRUE
CLIPS> (facts)
f - 0(nota 3)(nota 5)f - 1f-1 (nota \sim 1 \sim 1 \sim 1 \sim 1 \sim 1 \sim 1 \sim 1 \sim 1 \sim 1 \sim 1 \sim 1 \sim 1 \sim 1 \sim 1 \sim 1 \sim 1 \sim 1 \sim 1 \sim 1 \sim 1 \sim 1 \sim 1 \sim 1 \sim 1 \sim 1 \sim 1 \sim 1 \sim 1 \sim 1 \sim 1 (curso 4)f - 2f-2 (curso 4)
For a total of 3 facts.
CLIPS> (save-facts "z2" visible nota)
TRUF
CLIPS> (clear)
CLIPS> (load-facts "z2")
TRUE
CLIPS> (facts)
             (nota 3)f - 0f - 1f-1 (nota 5)
```
## • Sintaxis

(load-facts <nombre-de-fichero>)

```
(save-facts <nombre-de-fichero> [<tipo-de-copia> <plantilla>*])
 <tipo-de-copia> ::= visible | local
```